# **CLASSIFICAÇÃO DA IMAGENS DE AMOSTRAS DO CORPO E RAMO DA MANDÍBULA UTILIZANDO UMA MÁQUINA DE VETORES DE SUPORTE (SVM)**

# **IIMAGE CLASSIFICATION OF SAMPLES FROM THE BODY AND RAMUS OF THE MANDIBLE USING A SUPPORT VECTOR MACHINE (SVM)**

Matheus Raffael Simon Universidade Estadual do Oeste do Paraná (UNIOESTE) Rua Universitária – 1619 – Universitário – 85819-170 – Cascavel – PR – Brasil +55 45 98824 5833 Ma.raffa93@hotmail.com

#### **RESUMO**

Neste estudo buscou-se desenvolver uma aplicação para classificação utilizando Máquina de Vetores de Suporte (SVM), que possa ser treinado com amostras de duas regiões de interesse extraídas de tomografias cone bean. Após o treinamento do classificador, a aplicação é capaz de rotular novas amostras classificando-as nas classes Corpo da Mandíbula e Ramo da Mandíbula. Após realizar o treinamento o classificador é capaz de receber uma nova amostra, realizar a classificação entre Corpo da Mandíbula e Ramo da Mandíbula de pessoas desdentadas ou com implantes ou de pessoas com todos os dentes naturais, obtendo resultados considerados excelentes. Sendo necessário 50% da quantidade de imagens de treino para atingir tais resultados.

#### **Palavras-chaves**

SVM; Tomografias Cone Beam; classificação de imagem; Mandíbula.

# **ABSTRACT**

In this study, we sought to develop an application for classification using Support Vector Machine (SVM), which can be trained with samples from two regions of interest extracted from cone bean tomography. After training the classifier, the application is able to label new samples by classifying them into the Mandible Body and Mandible Branch classes. After carrying out the training, the classifier is able to receive a new sample, perform the classification between Mandible Body and Mandible Branch of edentulous people or people with implants or people with all natural teeth, obtaining results considered excellent. It takes 50% of the amount of training images to achieve such results.

#### **Keywords**

SVM; Cone Beam Tomography; image classification; mandible.

# **1. INTRODUÇÃO**

Uma imagem pode ser definida como uma função bidimensional f (x, y), onde x e y são coordenadas espaciais e f o tom de cinza ou cor em qualquer par de coordenada (x, y), podendo ser colorido ou em um nível de cinza [1]. Imagens são utilizadas para representar algo, como por exemplo no ramo da odontologia, onde Tomografias Cone Beam são obtidas para auxiliar os especialistas a encontrar falhas ou anormalidades no corpo humano, em especial, na região da cabeça.

A Tomografia Cone Beam, ou Tomografia Computadorizada de Feixe Cônico (CBCT), é uma técnica de reprodução de imagem dento-maxilo-facial não invasiva que mantém estrutura dentária intacta e viável, projetada para produzir imagens tridimensionais não distorcidas das estruturas, dos dentes e dos tecidos circundantes, expondo o objeto a múltiplos feixes em forma de cone para adquirir o volume do objeto [2].

O SVM é uma técnica de aprendizagem de máquina que busca minimizar o erro com relação ao conjunto de treinamento (risco empírico), assim como o erro com relação ao conjunto de teste, isto é, conjunto de amostras não empregadas no treinamento do classificador (risco na generalização) [3]. Desta forma seu objetivo consiste em obter um equilíbrio entre esses erros, minimizando o excesso de ajustes com respeito às amostras de treinamento e aumentando, consequentemente, a capacidade de generalização [4]. O SVM possui quatro tipos de funções de kernel, sendo elas linear, quadrática, polinomial e função de base radial, segundo [5]. O kernel é um artificio matemático que permite ao SVM executar uma classificação bidimensional de uma base de dados que originalmente é de uma dimensão, o SVM usa as funções de kernel para mapear as classes não separáveis linearmente, do espaço original, para o espaço do Kernel [6].

Amostras bidimensionais de tomografias foram retiradas para análise e classificação como pertencente à região do corpo ou do ramo da mandíbula, usando para tal o classificador SVM.

A metodologia empregada neste estudo recebeu imagens, realizou uma série de verificações, efetuou processamento na imagem e

enviou esta para o SVM, que por sua vez o SVM classificou a imagem (amostra) em ramo da mandíbula ou corpo da mandíbula.

### **2. METODOLOGIA**

Para realização deste trabalho, exames tomográficos da mandíbula de pacientes foram obtidos junto à Clínica Odontológica da Universidade Estadual do Oeste do Paraná (Unioeste). Posteriormente realizadou-se uma pré-seleção para descartar as imagens borradas, com falhas diversas ou julgadas impróprias para a pesquisa.

O trabalho se concentrou em retirar recortes das tomografias para serem processados e se tornarem amostras. O plano utilizado aqui é o plano Coronal, visto que obteve melhores resultados nos testes preliminares. A Figura 1 exibe duas amostras, o corpo da mandíbula é representado pela Figura 1-A) e do ramo da mandíbula é representado pela Figura 1-B). Foram retirados 150 cortes do ramo e mais 150 cortes do corpo. Conforme a pesquisa realizada por [7] a densidade óssea na mandíbula é maior do que no ramo da mandíbula.

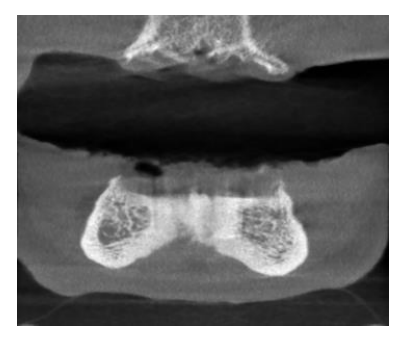

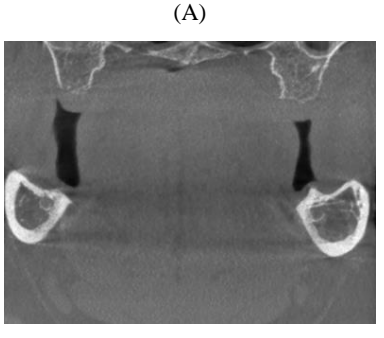

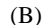

**Figura 1. Amostras.**

# **2.1 Leitura das imagens e sua segmentação .**

Com as amostras devidamente separadas, a base de dados é processada, neste processo cada imagem é segmentada afim de evitar ruídos e destacar as regiões de interesse (ROI – Region of interest).

Neste primeiro momento os arquivos DICOM das amostras são lidos e transformados em arrays de dados. Na próxima etapa, os arrays de dados são convertidos na escala Hounsfield. Com os dados convertidos começa a fase de segmentação da imagem.

A segmentação é realizada zerando todos os pixels da imagem que não estiverem dentro da ROI. A estratégia implementada foi zerar todos os pixels que estejam antes e depois da massa óssea densa, ou seja, acima de 800 na escala Hounsfield. A Figura 2 expõe as amostras segmentadas, o corpo da mandíbula é representado pela Figura 2-A) e do ramo da mandíbula é representado pela Figura 2- B).

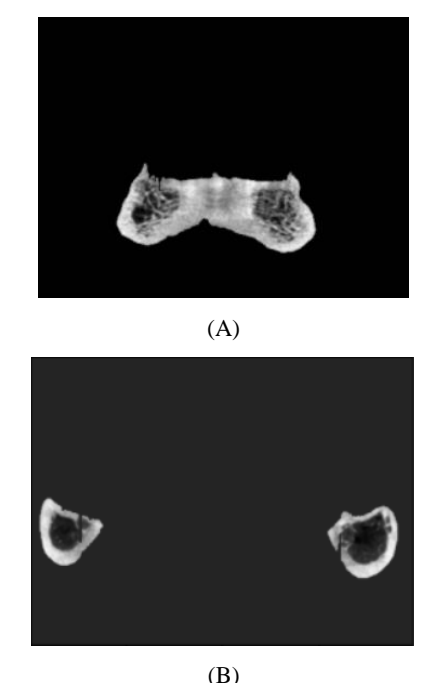

**Figura 2. Amostras segmentadas.**

## **2.2 Extração dos dados das amostras .**

A extração dos dados das amostras será apenas dos pixels da parte esponjosa do osso (trabecular), assim apenas os pixels com intensidade entre 300 até 800 serão processados. Estes valores foram adaptados do trabalho de [8] onde detectou que o osso trabecular possui densidade entre 236.4 a 751.1, para ambos os sexos e de pacientes com idades variadas.

Os dados que foram coletados no processo anterior são armazenados em uma lista para que seja retirada as características de cada imagem. O processo de extração de características retorna os seguintes dados: o valor médio, a variância, os valores dos pixels máximos e mínimos da imagem, a mediana das intensidades das amostras na escala Hounsfield e o desvio padrão.

O cálculo da Média é representado pela Equação 1.

$$
\mu f = \frac{1}{M.N} \sum_{j=0}^{M-1} \sum_{k=0}^{N-1} f(j,k)
$$
 (Eq. 1)

Onde:

µf = Média da imagem f.

 $f(j, k)=$  Intencidade do pixel  $(j, k)$ .

M = Número de colunas da imagem f.

 $N =$  Número de linhas da imagem f.

A Variância de uma imagem é uma medida de variação (ao quadrado) de suas intensidades em relação à sua média, a Equação 2 mostra como ela pode ser calculada.

$$
\sigma_f^2 = \frac{1}{M.N} \sum_{j=0}^{M-1 N-1} \sum_{k=0}^{N-1} (f(j,k) - \mu f)^2
$$
 (Eq. 2)

Onde:

#### σf <sup>2</sup>é a variância da imagem f.

Imagens tomográficas computadorizadas são registradas em uma escala padronizada, chamada Unidades Hounsfield (HU). Na escala HU a densidade dos tecidos do corpo humano é medida em uma forma padronizada e conveniente, representando a densidade dos tecidos do corpo de acordo com uma escala de nível de cinza calibrada, com base nos valores do ar (-1000 HU, por definição), água (0 HU) e densidade óssea (+1000 HU) [9]. O HU é calculado

pela fórmula apresentada na equação 1.  
\n
$$
HU_x = \frac{1000 * (\mu_x - \mu_{água})}{\mu_{água}}
$$
\n(EQ. 4)

Onde:

- HUx = Valor na Unidade Hounsfield para a substância x;

- µx = Valor de atenuação do tecido, medida pelo tomógrafo;

- µágua = Valor de atenuação da água, medido pelo tomógrafo.

O Desvio Padrão é obtido por meio da equação 4.

$$
DP \sqrt{\frac{\sum (x - \mu)^2}{N}} \quad \text{(Eq. 4)}
$$

Onde:

 $-x =$ Valor do conjunto de dados.

 $- \mu$  = Média do conjunto de dados.

- N = Número total de dados.

Além dessas características, cada amostra receberá um rótulo para a identificação do da região em que estes dados foram extraídos. A Tabela 1 exemplifica as características extraídas de algumas amostras.

**Tabela 1. Exemplos das características extraídas das amostras** 

| Média  | Desvio | Max  | Min      | Mediana | Variância | Rótulo |
|--------|--------|------|----------|---------|-----------|--------|
|        | Padrão |      |          |         |           |        |
| 557.58 | 152.23 | 1672 | 0        | 563.0   | 23176.80  | Ramo   |
| 560.44 | 154.28 | 1761 | 0        | 574.0   | 23804.28  | Ramo   |
| 568.11 | 151.72 | 1694 | 0        | 573.0   | 23020.69  | Ramo   |
| 547.06 | 154.47 | 1703 | $\Omega$ | 550.0   | 23863.37  | Ramo   |
| 562.24 | 149.51 | 1684 | 0        | 570.0   | 22353.31  | Ramo   |

Após esse processo, a lista de características processadas é enviada para o SVM.

#### **2.3 O SVM**

O SVM foi criado para receber uma lista de dados com as características de cada amostra já rotuladas. Com os dados lidos pelo SVM, eles são divididos em características e rótulo, posteriormente são divididos em dois novos conjuntos, o de treino e o de teste, este processo é realizado pela biblioteca "Scikit-Learn", no método "train\_test\_split".

No próximo estágio do SVM, o seu kernel será escolhido para ler a base de dados. A base de dados é fornecida ao método de aprendizagem para que ele possa construir o modelo de classificação, baseado em máquinas de vetores de suporte. As características empregadas no aprendizado do classificador serão o valor médio, a variância, os valores máximos e mínimos, a mediana das intensidades das amostras na escala Hounsfield e o desvio padrão. É então realizada uma previsão em uma das bases de teste para analisar a assertividade do modelo criado e esse resultado será exibido em uma matriz de confusão. Segundo [10] matriz de confusão é uma tabela que mostra as frequências de classificação para cada classe do modelo, ela mostra as frequências verdadeiras positivas, falso positivo, falso verdadeiro e falso negativo. Os dados da matriz de confusão são reportados e a acurácia do modelo é calculada e exibida.

O modelo até aqui recebia apenas duas classes distintas, corpo e ramo da mandíbula, porém o mesmo foi alterado para receber quatro classes diferentes, corpo e ramo da mandíbula de pessoas desdentadas e/ou com implantes e corpo de ramo da mandíbula de pessoas com todos os dentes. [11] apontam em seu trabalho que pessoas sem dentes podem ter perda de massa óssea.

#### **2.4 Trabalhos relacionados**

Como trabalhos relacionados temos [12], que propõe um novo procedimento de pós-reconstrução de imagens do núcleo de rochas geológicas, obtidos por meio de tomografias. No primeiro estágio é aplicado um algoritmo para ajustar um conjunto de dados da imagem e é retornada uma imagem com a correção de BH (beam-hardening), a correção da elevação da superfície e dos valores originais da escala de cinza. No segundo estágio, o estudo propõe o uso de um SVM de mínimos quadráticos (classificador não linear), para segmentar os dados como uma tarefa de multiclassificação baseada em pixels. Com a união dos dois estágios foi possível classificar uma amostra complexa de rocha multimineral.

O estudo de [13], propôs um Sistema de apoio à decisão para classificação eficaz de lesões de cisto periapical dentário e tumor odontogênico queratocístico (KCOT, do inglês keratocystic odontogenic tumor), utilizando tomografias Cone Beam. Os autores utilizaram no seu estudo 50 tomografias Cone Beam, que foram marcadas, por especialistas nos pontos onde o cisto e o tumor foram identificados. Após isso, essas tomografias foram lidas por um algoritmo, desenvolvido pelos autores, que retorna um vetor com 636 características. Com esses dados foram utilizados seis classificadores no experimento. O classificador SVM obteve os melhores resultados em todos os testes. Com isso o trabalho pôde classificar, com alta precisão, as lesões e os tumores KCOT.

Conforme exposto acima, constatamos que uma SVM pode trabalhar com dados de tomografias Cone Beam, e se mostrou uma boa opção para classificar dados de imagens médicas obtidos nas tomografias, tanto de imagens de humanos como imagens de rochas.

#### **3. RESULTADOS ESPERADOS**

Com o desenvolvimento deste estudo espera-se elaborar uma ferramenta para auxiliar na classificação de amostras, rotulando e fornecendo as devidas informações de qual o local da origem da amostra. Neste estudo as origens serão o corpo da mandíbula ou o ramo da Mandíbula. Neste trabalho foi desenvolvido um classificador usando o algoritmo SVM que foi treinado com as características das imagens / amostras segmentadas das regiões escolhidas, rotulando cada amostra com base nas seguintes informações: média, variância, valor do pixel máximo e mínimo, mediana e desvio padrão.

#### **4. RESULTADOS OBTIDOS**

Obteve-se resultados sólidos com o modelo proposto e a base de dados utilizada neste trabalho. O primeiro resultado é quanto a acurácia do kernel escolhido com a predição dos resultados, no caso foram realizados testes com os quatro tipos e o kernel linear se mostrou o mais eficiente para este modelo, abaixo segue a Tabela 2 com os valores obtidos.

**Tabela 2. Acurácia na predição dos resultados de cada kernel** 

| Kernel      | Acurácia % |  |  |
|-------------|------------|--|--|
| Linear      | 96.00 %    |  |  |
| Quadrático  | 52.00 %    |  |  |
| Polinomial  | 80.67 %    |  |  |
| Base radial | 78.67 %    |  |  |

O modelo proposto foi executado utilizando 50% da base de dados, e treinado com o kernel linear e com o parâmetro "C" igual a 100, este é o parâmetro de penalidade do erro, ele controla o trade off entre o limite de decisão suave e a classificação correta dos pontos de treinamento. Após o treino e a classificação dos dados, gerou-se uma matriz de confusão com os dados da predição para observamos os resultados do modelo, os dados recolhidos se encontram na Tabela 3.

**Tabela 3. Matriz de confusão** 

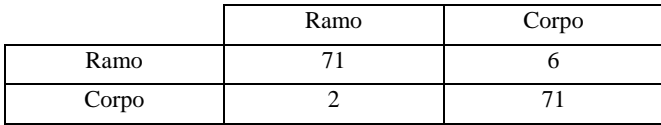

Conforme podemos ver na Tabela 3, foram utilizadas 150 amostras, destas 73 pertencentes ao corpo da mandíbula e 77 do ramo da mandíbula. O modelo teve uma acurácia de 96% para esta base de dados, com e um total de 8 erros das 150 tentativas.

As amostras inicialmente tinham seis características (média, variância, valor do pixel máximo e mínimo, mediana e desvio padrão), optou-se por retirar do modelo as classes valor do pixel máximo e mínimo, visto que suas informações não eram analisadas. Para descobrir quais classes tinham uma correlação para ser utilizadas nos próximos gráficos, gerou-se uma matriz de correlação, esta calcula a correlação entre as linhas e colunas, excluindo os valores nulos e campos em branco. Como pode-se ver na Figura 3, as classes média e variância possuem um alto grau de correlação, portanto essas duas classes serão utilizadas para a geração do hiperplano entre as classes. Desta forma criouse um gráfico para mostrar a dispersão dos dados entre as classes média e variância, como pode ser visto na Figura 4.

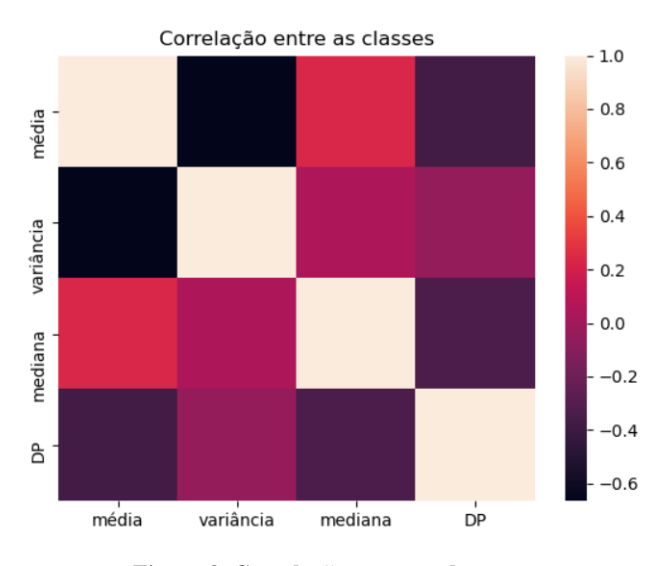

**Figura 3. Correlação entre as classes.**

Na Figura 4 pode-se observar que os dados do corpo da **.** mandíbula possuem uma maior média em relação ao ramo da mandíbula, porém o ramo possui mais variância que o corpo. Por possuir uma média maior, o corpo da mandíbula é mais denso do que o ramo da mandíbula.

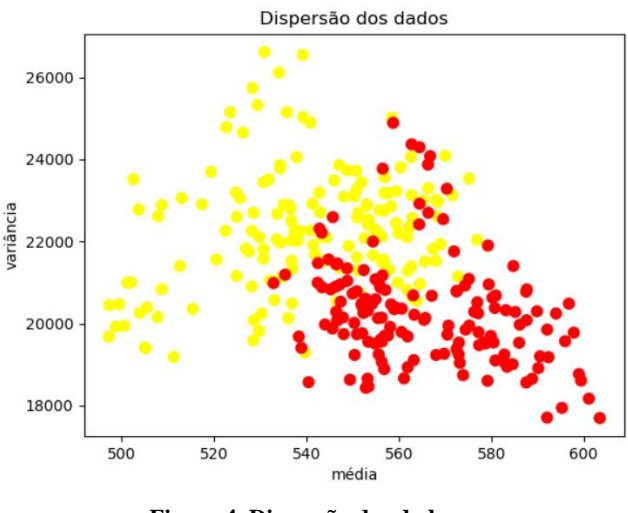

**Figura 4. Dispersão dos dados.**

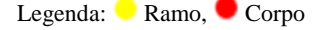

Ao analisar a Figura 5, constatamos que o modelo criado ainda não consegue separar por completo as duas classes, vemos que com o hiperplano traçado na imagem alguns dados estão em um lado predominantemente da outra classe.

O modelo alterado para quatro classes obteve uma acurácia de 76.67% de acertos, utilizando 300 amostras, a Tabela 4 exibe os dados.

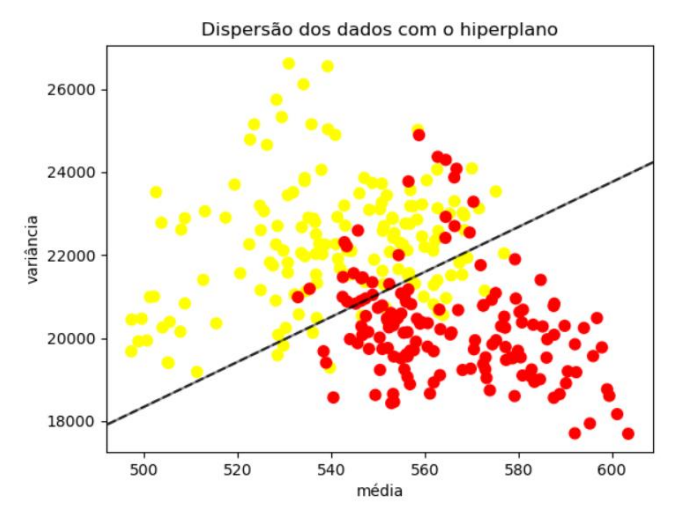

**Figura 5. Dispersão dos dados.**

Legenda: Ramo, Corpo

**Tabela 4. Matriz de confusão do modelo com quatro classes** 

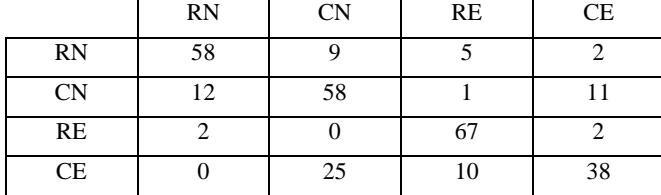

Legenda: RN= Ramo da mandíbula de pessoas com todos os dentes. CN= Corpo da mandíbula de pessoas com todos os dentes. RE= Ramo da mandíbula de pessoas desdentadas e/ou com implantes. CE= Corpo da mandíbula de pessoas desdentadas e/ou com implantes.

Como é possível ver na Tabela 4, o modelo proposto conseguiu classificar os dados de quatro classes diferentes, desta forma foi possível identificar qual é a ROI da imagem e o tipo de pessoa, se esta é de uma pessoa desdentada e/ou com implantes ou com todos os dentes.

# **5. CONCLUSÃO**

O modelo desenvolvido pode classificar com uma excelente precisão a ROI da amostra (corpo ou ramo da mandíbula) e com uma boa precisão a ROI de pessoas desdentada e/ou com implantes ou de pessoas com todos os dentes. Com isso o algoritmo SVM utilizado neste modelo se provou ser uma boa escolha para ser utilizada neste tipo de problema. A segmentação das imagens foi necessária pois ao tentar realizar a classificação e a predição das amostras sem ser segmentadas, a acurácia da classificação despencava demasiadamente, o problema é que ao analisar a imagem como um todo, vários ruídos eram processados, assim as características de cada amostra não eram comprometidas. O modelo desenvolvido necessita uma boa quantidade de amostras para treino, valores menores que 30% da quantidade total de amostras a acurácia diminuía, o treino com 50% das amostras se sobressaiu nos testes.

# **6. REFERÊNCIAS**

[1] GONZALEZ, R. C., WOODS, R. E.; Digital Image Processing, 4th edition; Pearson (March 20th 2017) - Copyright © 2018. USA. 4th edition. pg 965. 2018.

- [2] FIGUEIREDO, S. L. T.; Tomografia computorizada cone beam como método de identificação de canais acessórios dos dentes humanos. Disseração de Mestrado. Instituto Universitário Egas Moniz. 2019.
- [3] ANDREOLA, R.; Support Vector Machines na classificação de imagens hiperespectrais. Dissertação de Mestrado. Universidade Federal do Rio Grande do Sul, Porto Alegre, 2009.
- [4] VAPNIK, V. N.; The Nature os Statistical Learning Theory. USA: Springer, 2nd ed., 1999.
- [5] NASCIMENTO, R. F. F., ALCÂNTARA, E. H., KAMPEL, M., STECH, J. L., NOVO, E. M. L. M., & FONSECA, L. M. G.; O algoritmo Support Vector Machines (SVM): avaliação da separação ótima de classes em imagens CCD-CBERS-2. Simpósio Brasileiro de Sensoriamento Remoto, 14, 2079- 2086. 2009.
- [6] SANTOS, E. M. D. Teoria e aplicação de Support Vector Machines à aprendizagem e reconhecimento de objetos baseado na aparência. Dissertação de Mestrado. Universidade Federal da Paraíba, Campina Grande, 2002.
- [7] BORGES, M. S., Mucha, J. N.; Avaliação da densidade óssea para instalação de mini-implantes. Dental Press Journal of Orthodontics, 15(6), e1-e9. 2010.
- [8] HIASA, K., ABE, Y., OKAZAKI, Y., NOGAMI, K., MIZUMACHI, W., & AKAGAWA, Y. Preoperative computed tomography-derived bone densities in hounsfield units at implant sites acquired primary stability. International Scholarly Research Notices, vol. 2011, Article ID 678729, 5 pages, 2011.
- [9] SILVA, I. M. D. C. C.; FREITAS, D. Q. D.; AMBROSANO, G. M. B.; BÓSCOLO, F. N.; ALMEIDA, S. M.; Bone Density: Comparative Evaluation Of Hounsfield Units In Multislice And Cone-Beam Computed Tomography. Brazilian Oral Research, 26(6), 550-556, 2012.
- [10] SOUZA, E., G. Entendendo o que é Matriz de Confusão com Python. Medium, 2019. Disponível em: [https://medium.com/data-hackers/entendendo-o-que-](https://medium.com/data-hackers/entendendo-o-que-%C3%A9-matriz-de-confus%C3%A3o-com-python-114e683ec509) [%C3%A9-matriz-de-confus%C3%A3o-com-python-](https://medium.com/data-hackers/entendendo-o-que-%C3%A9-matriz-de-confus%C3%A3o-com-python-114e683ec509)[114e683ec509.](https://medium.com/data-hackers/entendendo-o-que-%C3%A9-matriz-de-confus%C3%A3o-com-python-114e683ec509) Acesso em: 06/12/2020.
- [11] KRALL, E.A., GARCIA, R.I. & DAWSON-HUGHES, B. Increased risk of tooth loss is related to bone loss at the whole body, hip, and spine. Calcif Tissue international 59(6), 433–437 (1996).
- [12] KHAN, F., ENZMANN, F., KERSTEN, M.; Beamhardening correction by a surface fitting and phase classification by a least square support vector machine approach for tomography images of geological samples. Solid Earth Discussions, 7(4). 2015.
- [13] YILMAZ, E., KAYIKCIOGLU, T., KAYIPMAZ, S.; Computer-aided diagnosis of periapical cyst and keratocystic odontogenic tumor on cone beam computed tomography. Computer methods and programs in biomedicine, 146, 91- 100. 2017.